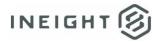

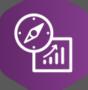

# **Explore API Documentation**

SelfService\_Schedule\_ScheduleCostBreakdownStructure Version 1.0

Last Modified: 4/25/2023

Last Modified By: Kimo Pickering

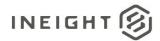

## Change Log

This changelog only contains significant or notable changes to the revision. Any editorial-type changes or minor changes are not included.

| Revision | Change Date | Description   | Modified By    |
|----------|-------------|---------------|----------------|
| 1.0      | 4/25/2023   | Initial Draft | Kimo Pickering |

# Contents

| Change Log                     | 2 |
|--------------------------------|---|
| Overview                       |   |
| Relationships and Dependencies |   |
| API Detail                     |   |
|                                |   |
| Supported Filters              |   |
| Fields                         |   |
| Field Descriptions             |   |
| Sample                         | 7 |
| Data Validation                | 8 |

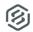

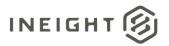

### Overview

The SelfService\_Schedule\_ScheduleCostBreakdownStructure API is one of multiple APIs comprising the data contained in the Cost Breakdown Structure (CBS) and Register Event entities. The values contained in the ScheduleCostBreakdownStructure table are derived from the application's Cost Risk view. The Cost Risk view is where all the feedback is gathered and consolidated for cost items. When you bring in your cost structure, you can begin to conduct risk analysis on the budget using uncertainty and risk events. Columns for Cost Item information that shows actual remaining and totals of items prior to simulations with the option to display risk-adjusted amounts based on user selection. The details are shown regarding markups provided, giving a glance at the distribution data. With the feedback provided, users can conduct risk analysis with the uncertainty and various events provided.

### Relationships and Dependencies

| From: Table <sup>1</sup>                                       | To: Table <sup>1</sup>                   | Relationship                                                                               | Cardinality <sup>2</sup> | Comment |
|----------------------------------------------------------------|------------------------------------------|--------------------------------------------------------------------------------------------|--------------------------|---------|
| ScheduleCostBreakdo<br>wnStructureRegisterE<br>vent(SCBSRE)    | ScheduleCostBreakdow<br>nStructure(SCBS) | SCBSRE.ScheduleCost<br>BreakdownStructureId :<br>SCBS.ScheduleCostBre<br>akdownStructureId | M:1                      |         |
| ScheduleCostBreakdo<br>wnStructureUncertaint<br>yRange(SCBSUR) | ScheduleCostBreakdow<br>nStructure(SCBS) | SCBSUR.ScheduleCost<br>BreakdownStructureId:<br>SCBS.ScheduleCostBre<br>akdownStructureId  | M:1                      |         |
| ScheduleCostBreakdo wnStructure(SCBS)                          | Schedule(S)                              | SCBS.ScheduleId :<br>S.ScheduleId                                                          | M:1                      |         |

<sup>&</sup>lt;sup>1</sup> Prefix table name with "SelfService\_Schedule\_" and exclude table abbreviation for queries (e.g., SelfService\_Schedule\_ScheduleCostBreakdownStructure)

 $<sup>^{2}</sup>$  1:M = One to Many, 1:1 = One to One, M:1 = Many to one

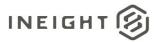

Figure 1. SelfService\_Schedule\_ScheduleCostBreakdownStructure ER Diagram

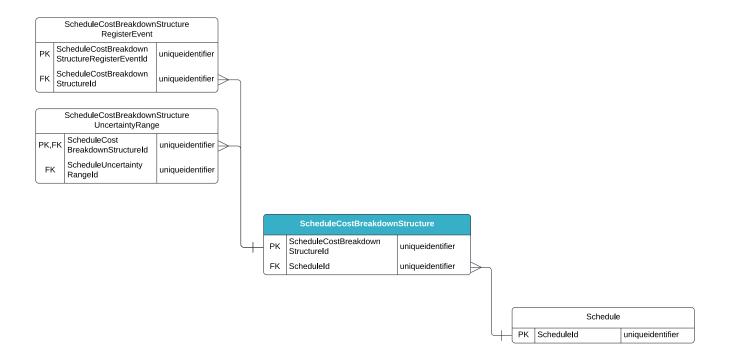

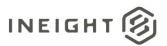

### **API Detail**

| Direction                                  |                  | From Project Suite                                                                                                    |  |  |
|--------------------------------------------|------------------|----------------------------------------------------------------------------------------------------|--|--|
| Pagination                                 |                  | 50,000 Rows                                                                                                    |  |  |
| Frequency                                  |                  | All Reporting APIs are used by calling a GET method at an interval determined by the customer. InEight suggests using these APIs on an infrequent basis (once per day) to avoid potential performance impact to live systems when the returned data set could be large. |  |  |
| Trigger Method(s)                          |                  | All default OData filters are supported                                                                                                    |  |  |
| Average Payload Size                       |                  | Depends on date range selected                                                                                                    |  |  |
| APIM Name                                  |                  | SelfService_Schedule_ScheduleCostBreakdownStructure                                                                                                    |  |  |
| Data<br>Refresh/Delta/Incremental<br>Loads |                  | The data in this API will only refresh once per day                                                                                                    |  |  |
| Project                                    | Starting Version | 23.6                                                                                                    |  |  |
| Suite                                      | Ending Version   | N/A                                                                                                    |  |  |

Supported Filters
All default OData filters are supported by this API.

## Fields

| Name                                 | Туре             | Char<br>Max<br>Length | Numeric<br>Precision | Scale | Required? | Product | PK |
|--------------------------------------|------------------|-----------------------|----------------------|-------|-----------|---------|----|
| ScheduleCostBreakdown<br>StructureId | uniqueidentifier | 16                    | 0                    |       | Y         |         | Р  |
| ParentId                             | uniqueidentifier | 16                    | 0                    |       | N         |         | F  |
| Scheduleld                           | uniqueidentifier | 16                    | 0                    |       | Y         |         | F  |
| Position                             | bigint           | 8                     | 19                   |       | Y         |         |    |
| Description                          | nvarchar(512)    | 512                   | 0                    |       | N         |         |    |
| ActualCost                           | decimal(16,5)    | 17                    | 16                   | 5     | Y         |         |    |
| RemainingCost                        | decimal(16,5)    | 17                    | 16                   | 5     | Y         |         |    |
| Notes                                | nvarchar(512)    | 512                   | 0                    |       | N         |         |    |
| IsSuspended                          | bit              | 1                     | 1                    |       | Y         |         |    |
| Min                                  | float            | 8                     | 53                   |       | Υ         |         |    |
| MostLikely                           | float            | 8                     | 53                   |       | Υ         |         |    |
| Max                                  | float            | 8                     | 53                   |       | Y         |         |    |

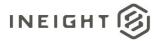

# Field Descriptions

| Name                                                                                                    | Description                                                                                                    | Example(s)                                                                                                    |  |
|----------------------------------------------------------------------------------------------------|----------------------------------------------------------------------------------------------------|----------------------------------------------------------------------------------------------------|--|
| ScheduleCostBreakdown<br>StructureId                                                                                                    | A unique identifier assigned to a Schedule Cost Breakdown Structure (CBS) item. Not visible in the interface.                                                                                                    | aeab2f44-5609-4fd9-b1df-<br>7bcb472579fd                                                                                    |  |
| Parentld                                                                                                    | The ID of the CBS that is the parent of the selected CBS item.                                                                                                    | 95505998-67f4-4ac9-8213-<br>ac29e60dc842                                                                                    |  |
| Scheduleld                                                                                                    | A unique identifier assigned to each schedule record in the table. Formerly known as the Project Id.                                                                                                    | a2d56164-d91c-4b42-b475-<br>ae251cb504ef                                                                                    |  |
| Position                                                                                                    | The hierarchical position of the CBS item.                                                                                                    | 4                                                                                                    |  |
| Description                                                                                                    | The description of the CBS item.                                                                                                    | Dozer Rip < 8' - C Segment                                                                                                  |  |
| ActualCost                                                                                                    | The actual cost to-date of the CBS item.                                                                                                    | 235145                                                                                                    |  |
| RemainingCost                                                                                                    | The remaining cost in the budget for the CBS item.                                                                                                    | 64855                                                                                                    |  |
| Notes                                                                                                    | Any miscellaneous notes attached to the CBS item.                                                                                                    | Bedrock will be more challenging than expected. The rock is much blockier, with fewer seams for the ripper shank to insert. |  |
| IsSuspended                                                                                                    | Indicates if the CBS item is suspended and not contributing any value to the control budget. 0 = False, 1 = True.                                                                                                    | 0                                                                                                    |  |
| Min                                                                                                    | The "Min" value is a system or user-defined level of risk assigned to a CBS item. The minimum estimated cost of the CBS item expressed as a percentage of the current budget of the CBS item. The value is one of three (Min, Most Likely, Max) used to generate a weighted distribution in the application's Cost Risk view. | 25                                                                                                    |  |
| The "MostLikely" value is a system or user- defined level of risk assigned to a CBS item. The most likely estimated cost of the CBS item expressed as a percentage of the current budget of the CBS item. The value is one of three (Min, Most Likely, Max) used to generate a weighted distribution in the application's Cost Risk view. |                                                                                                    | 100                                                                                                    |  |
| The "Max" value is a system or user-defined level of risk assigned to a CBS item. The maximum estimated cost of the CBS item expressed as a percentage of the current budget of the CBS item. The value is one of three (Min, Most Likely, Max) used to generate a weighted distribution in the application's Cost Risk view.             |                                                                                                    | 125                                                                                                    |  |

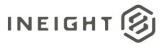

# Sample

```
{"ScheduleCostBreakdownStructureId":"aeab2f44-5609-4fd9-b1df-7bcb472579fd",
"ParentId":"95505998-67f4-4ac9-8213-ac29e60dc842",
"ScheduleId":"a2d56164-d91c-4b42-b475-ae251cb504ef",
"Position":"4",
"Description":"Dozer Rip < 8' - C Segment",
"ActualCost":"235145",
"RemainingCost":"64855",
"Notes":"Bedrock will be more challenging than expected. The rock is blockier, with fewer seams for the ripper shank to insert.",
"IsSuspended":"0"}</pre>
```

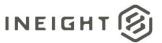

### **Data Validation**

The Cost Breakdown Structure uncertainty values that have been assigned to any cost item for a project schedule can be found by opening a schedule and navigating to the Cost Risk view.

Figure 2. Schedule > Cost Risk view

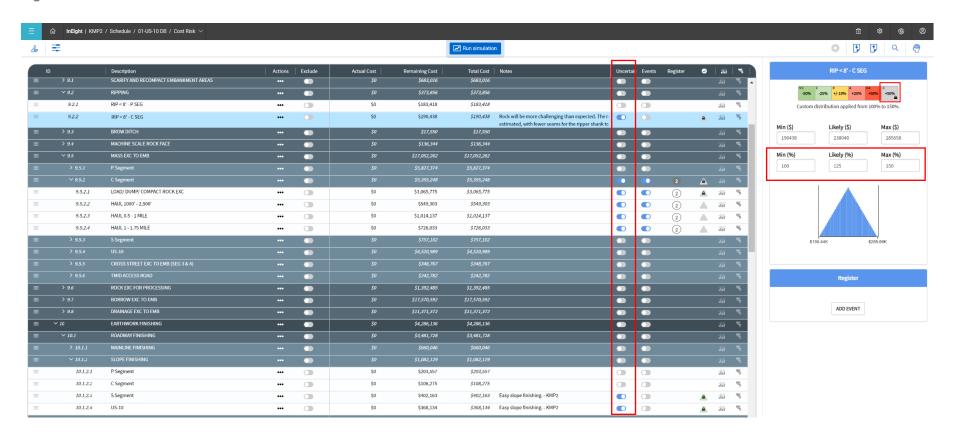